# **HTTP4K**

## **WRITING TEST-DRIVEN APPS WITH**

## **DAVID DENTON / IVAN SANCHEZ**

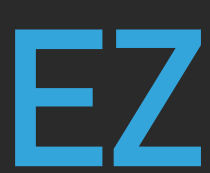

- ▸ Problems encountered in app development lifecycle:
	- ▸ Slow test suites impact delivery speed / MTTR
	- ▸ Flakey tests cause build instability
	- ▸ Switching technologies impossible without ditching tests
	- ▸ Duplication caused by different levels of pyramid
		- Can we write HTTP tests that won't get in our way?

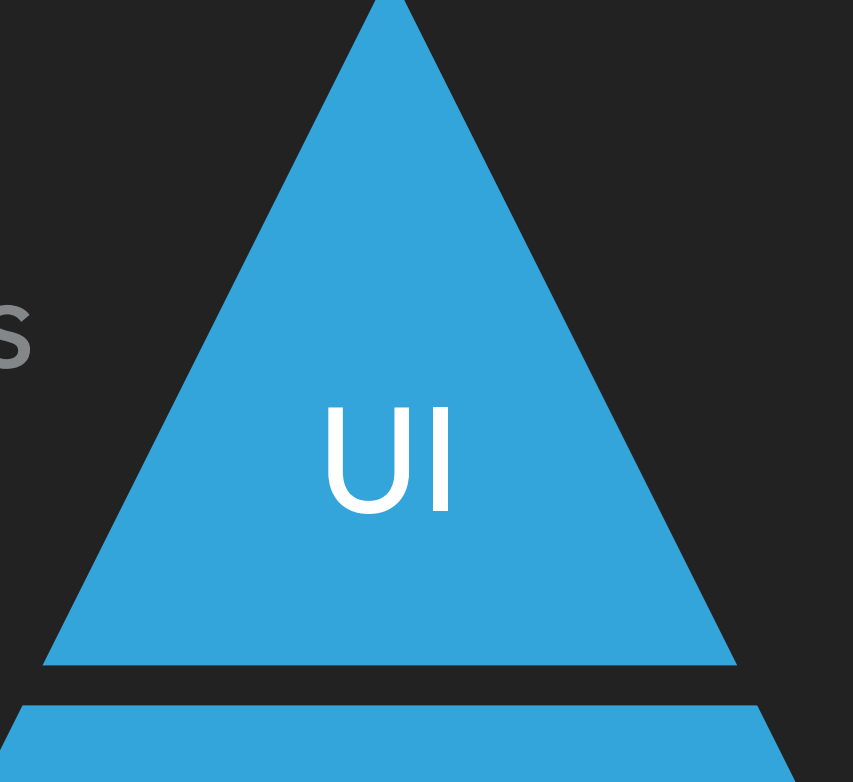

## INTEGRATION

## UNIT

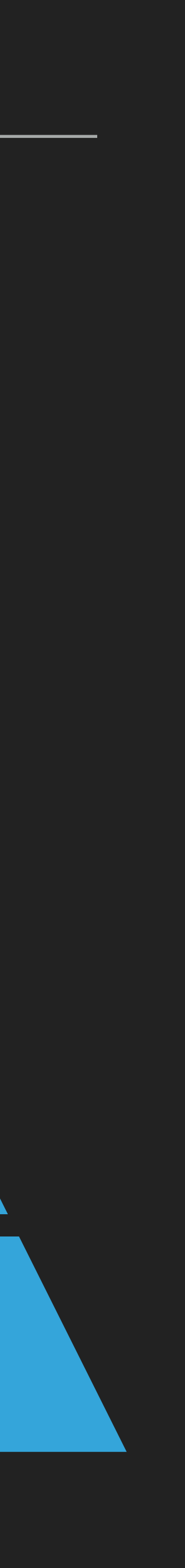

- ▸ What makes a good test?
	- ▸ Easy to write and maintain
	- ▸ Quick & reliable to run
	- ▸ Uncoupled to underlying technology
	- ▸ Reusable in different contexts

▸ http4k == Server as a Function in Kotlin

## typealias HttpHandler = (Request) -> Response

## ▸ Uniform: HTTP server == HTTP Client

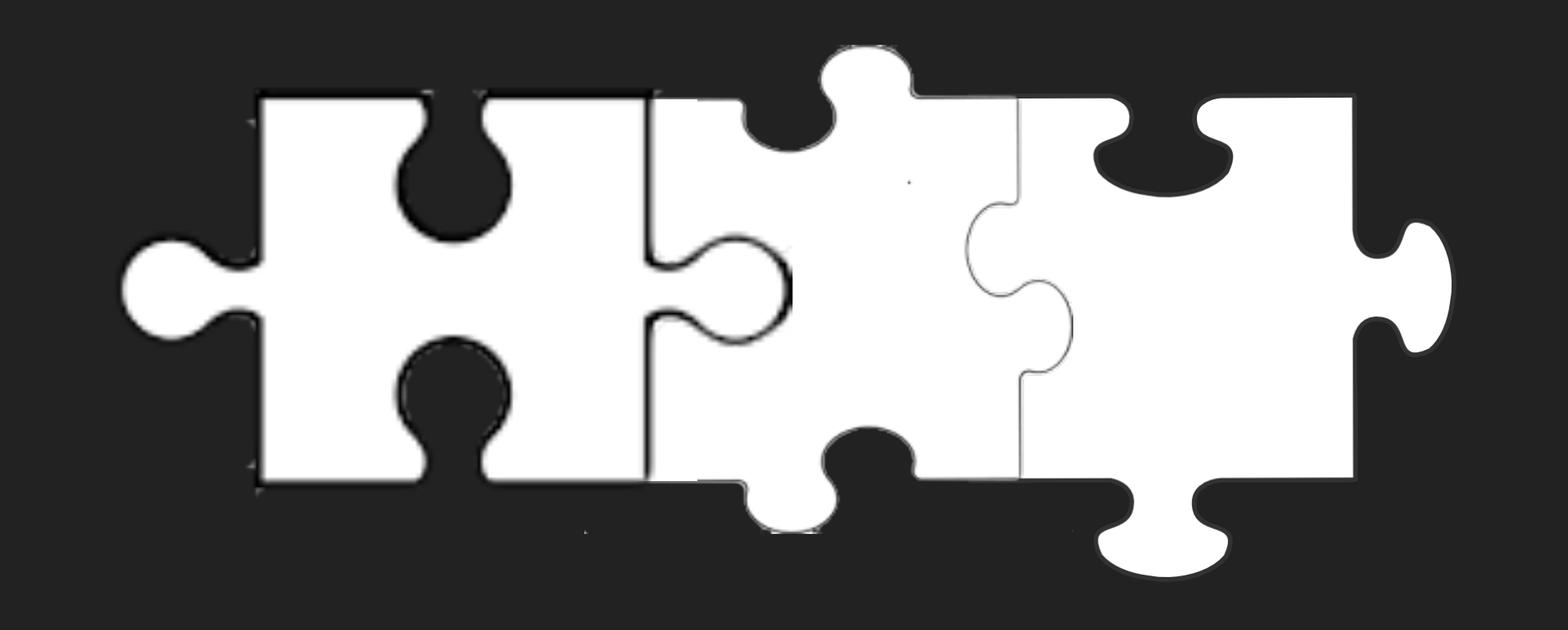

▸ HTTP Messages are immutable data classes

▸ Designed for Testability

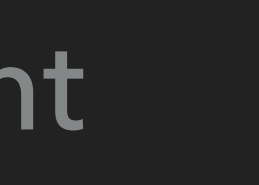

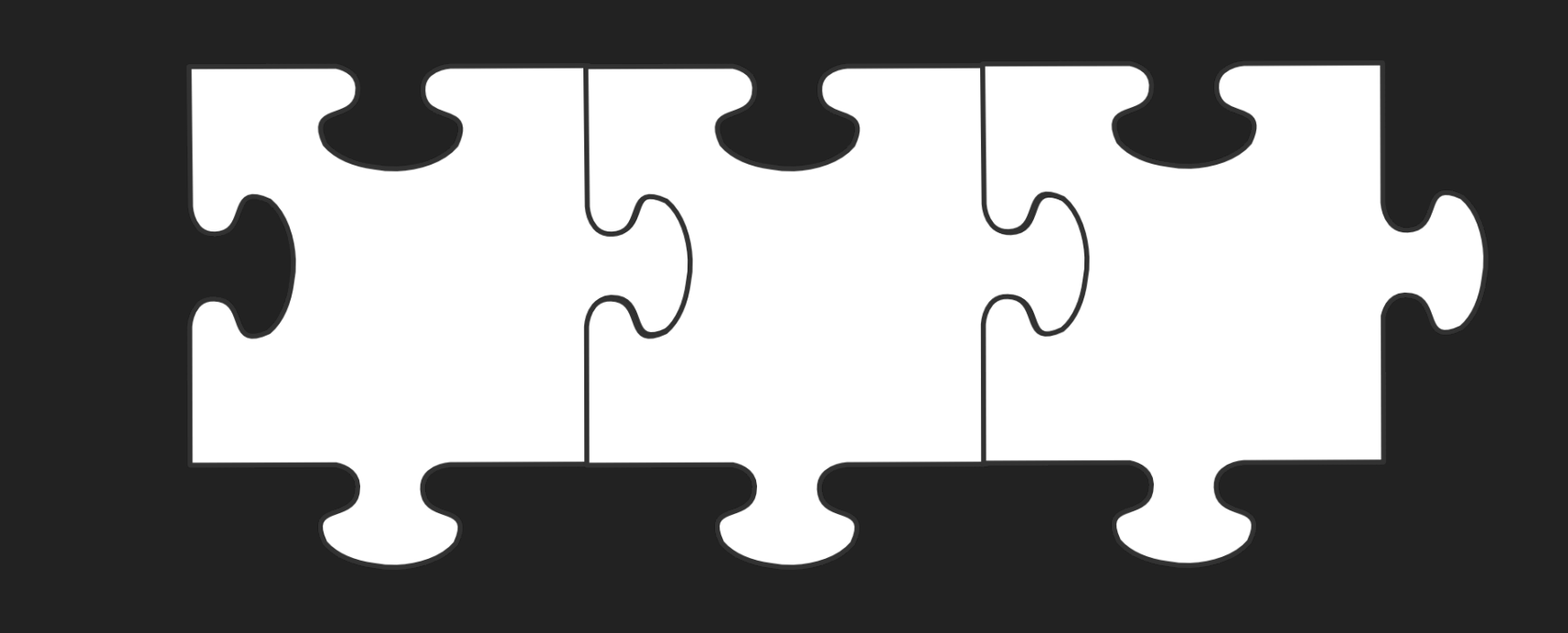

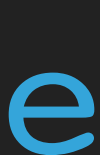

- ▸ Writing an HTTP application to Analyse Sentences ▸ Endpoints:
	- ▸ Valid word count in a sentence: POST to /count
	- ▸ Record and report app hit count: GET to /calls
	- ▸ Analyse the letter makeup of a sentence: POST to /analyse
- ▸ Utilise 3rd party Dictionary HTTP service

- Search Everywhere Double &
- Project View  $#1$
- Go to File 企第O
- Recent Files **#E**
- Navigation Bar  $\mathcal{H}$   $\uparrow$
- Drop files here to open

▸ Decorate HttpHandlers with Filter

## typealias Filter = (HttpHandler) -> HttpHandler

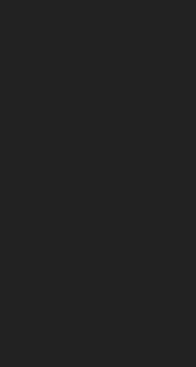

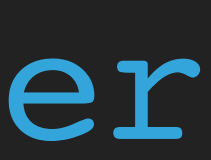

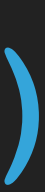

val stack: Filter = logging.then(security)

val app: HttpHandler = stack.then(httpHandler)

▸ Use to modify HTTP messages or Security, Logging etc..

▸ They compose together into "stacks":

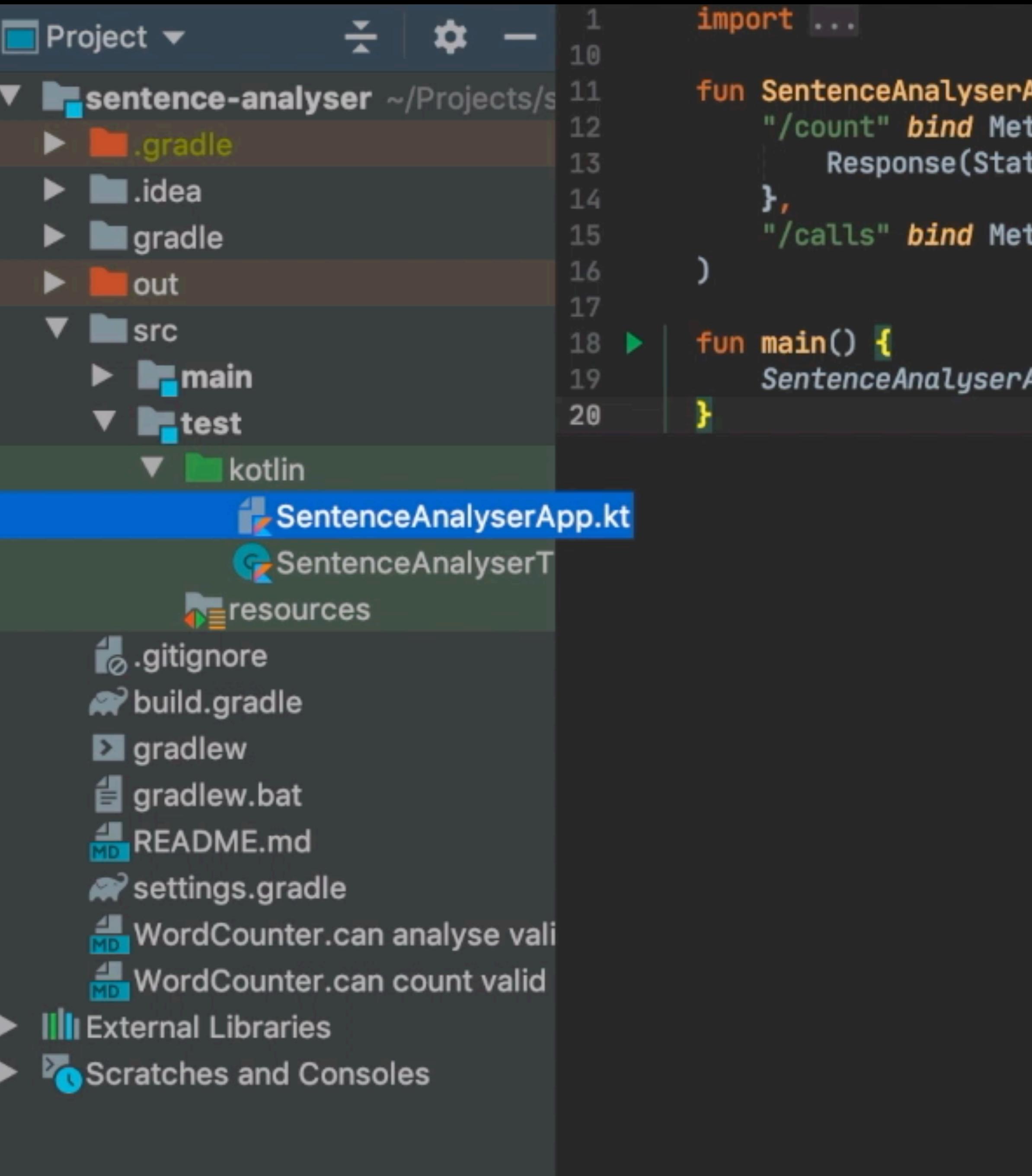

main()

App(): HttpHandler = routes( thod.POST to { request: Request -> tus.OK).body(request.bodyString().split(" ").size.toString())

App().asServer(SunHttp(8080)).start()

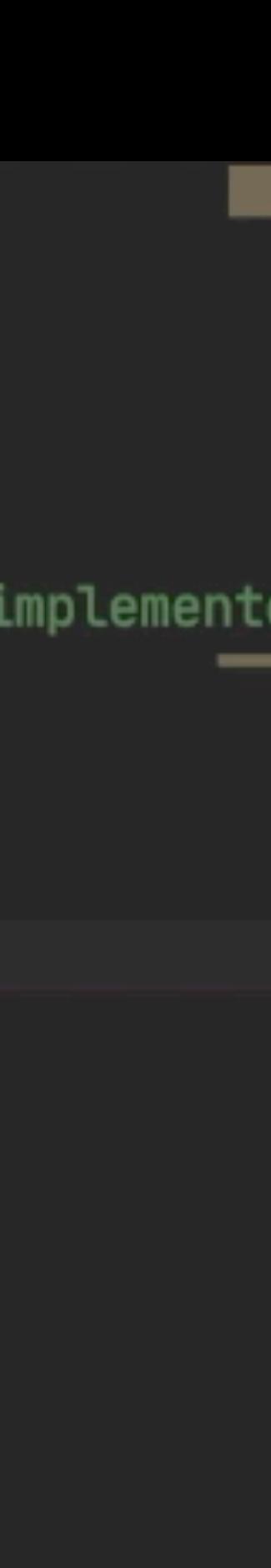

- ▸ Service tests should be reusable
	- ▸ Unit tests entirely in memory
	- ▸ Integration tests running a live server
- ▶ We can extract a common test contract... **THEST CONTRACT**

val app = SentenceAnalyser() val app = 0kHttp()

### **UNIT TEST INTEGRATION TEST**

val app: HttpHandler

```
דווואמו ר חוליוורראשוני המופיוורראוומוות רבו
        import org.http4k.core.Method
        import org.http4k.core.Request
        import org.http4k.core.Status
 6
        import org.http4k.hamkrest.hasBody
 \tau8import org.http4k.hamkrest.hasStatus
9
        import org.junit.jupiter.api.Test
1011<sub>5</sub>class SentenceAnalyserTest {
            private val app = SentenceAnalyserApp()
12
13
14@Test
            fun 'can count words'() \{15 e.
                val request = Request(Method.POST, "/count").body("the lazy lazy cat")
1617
                val response = app(request)
18
19
                assertThat(response, hasStatus(Status.OK) and hasBody("4"))
20
21
            }
22
23
            @Test
            fun `keeps track of total of calls`() \{24 qassertThat(app(Request(Method.GET, "/calls")), hasStatus(Status.OK) and hasBody("0"))
25
26
                app(Request(Method.POST, "/count").body("the lazy lazy cat"))
27
28
                assertThat(app(Request(Method.GET, "/calls")), hasStatus(Status.OK) and hasBody("1"))
29
30
31
```
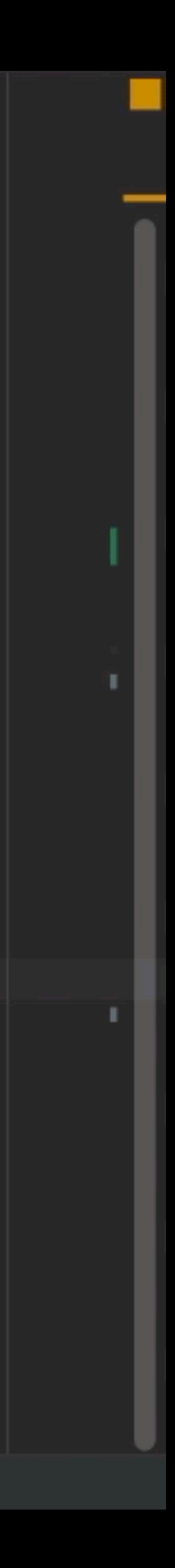

## ▸ Provide JSON breakdown of character content in a submitted sentence

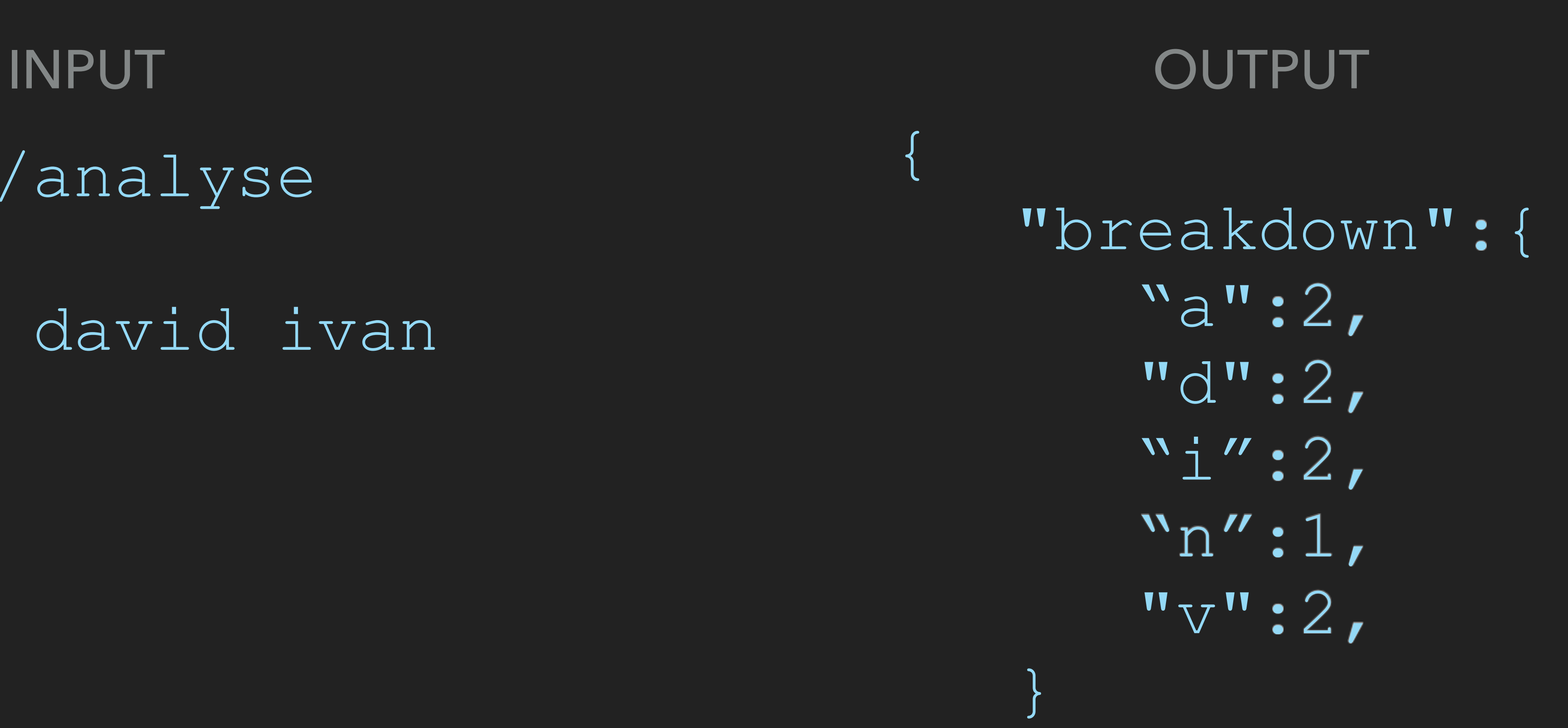

}

## POST /analyse BODY: david ivan

```
import org.http4k.client.OkHttp
        import org.http4k.core.HttpHandler<br>import org.http4k.core.Uri
        import org.http4k.core.then
        import org.http4k.filter.ClientFilters
        import org.http4k.server.SunHttp
 6
        import org.http4k.server.asServer
        import org.junit.jupiter.api.AfterEach
 8
 9
        import org.junit.jupiter.api.BeforeEach
10
11 \sigmaclass SentenceAnalyserRemoteTest : SentenceAnalyserContract() {
             private val server = SentenceAnalyserApp().asServer(SunHttp(0))
12
13 of
14
15
             @BeforeEach
             fun start() {
16
                 server.start()
1718
19
20@AfterEach
21
             fun stop() {
22
                 server.stop()
23
         SentenceAnalyserRemoteTest > val app
         SentenceAnalyse... X ( SentenceAnalyse... X
Run:
                                                  Tests passed: 4 of 4 tests -156 ms
                                            \mathcal{P}↓∄
                     JE.
                           ₹.
           Ø
           <default package>
                                        156 ms
               SentenceAnalyserRemote 148 ms
        ▸
ි
               SentenceAnalyserTest
                                          8<sub>ms</sub>
        ▶
                                                Process finishe
\rightarrow
```
override val app: HttpHandler = ClientFilters.SetBaseUriFrom(Uri.of("http://localhost:\${server.port()|-")).then(OkHttp())

Tests passed: 4

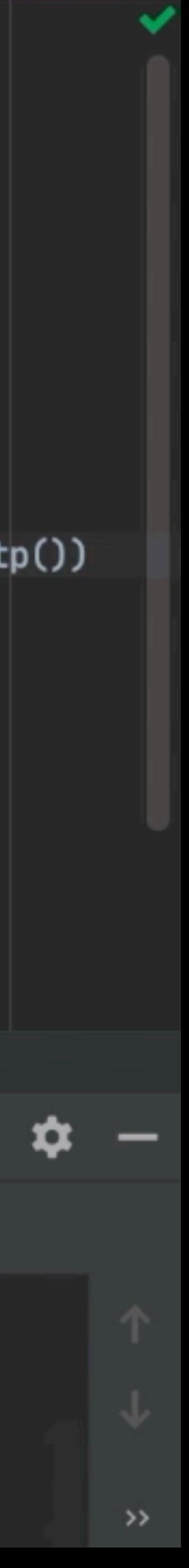

▸ What is a Lens - it's 2 functions!

▸ Represent JSON model objects as Kotlin data classes

▸ Lens creation:

## Inject<X>: (HttpMessage, X) -> HttpMessage

Extract<X>: (HttpMessage) -> X

val lens = Body.auto<Analysis>().toLens()

```
import ...
12fun SentenceAnalyserApp(): HttpHandler {
13
            val counter = AtomicInteger()
14return routes(
15
                "/count" bind Method.POST to CallCounter(counter).then { request: Request ->
16
                    Response(Status.OK).body(request.bodyString().split("").size.toString())
17
18
                },
19
                "/calls" bind Method.GET to { Response(Status.OK).body(counter.get().toString()) },
20
                "/analyse" bind Method.POST to { reguest: Request -> Response(Status.OK) }
21
22
23fun main() \{24SentenceAnalyserApp().asServer(SunHttp(8080)).start()
25
26
```
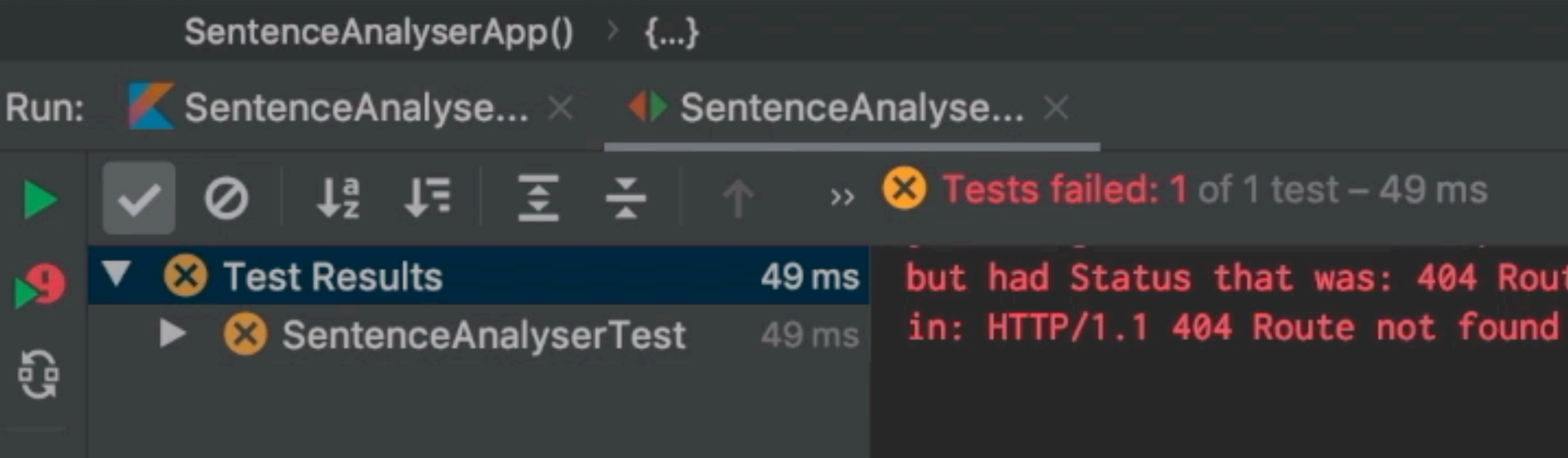

but had Status that was: 404 Route not found

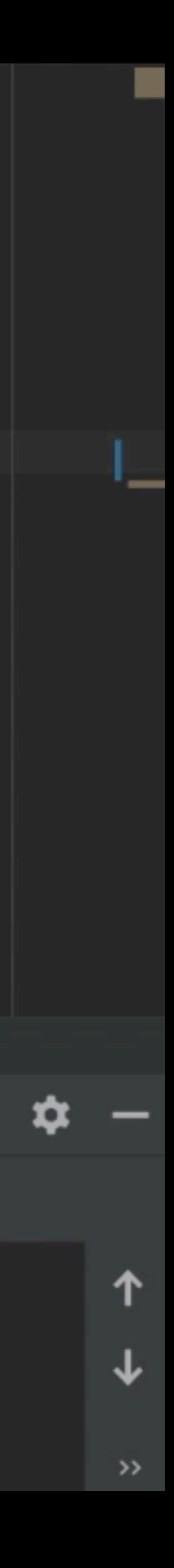

- ▸ Use the dictionary service to validates words
	- ▸ Lives at [http://api.dictionary.com:10000/](http://dictionary:12345/)
	- ▸ Endpoint GET /{word} returns 200 (valid) or 404
	- ▸ Create a domain client
	- ▸ We can write a contract test to prove our usage

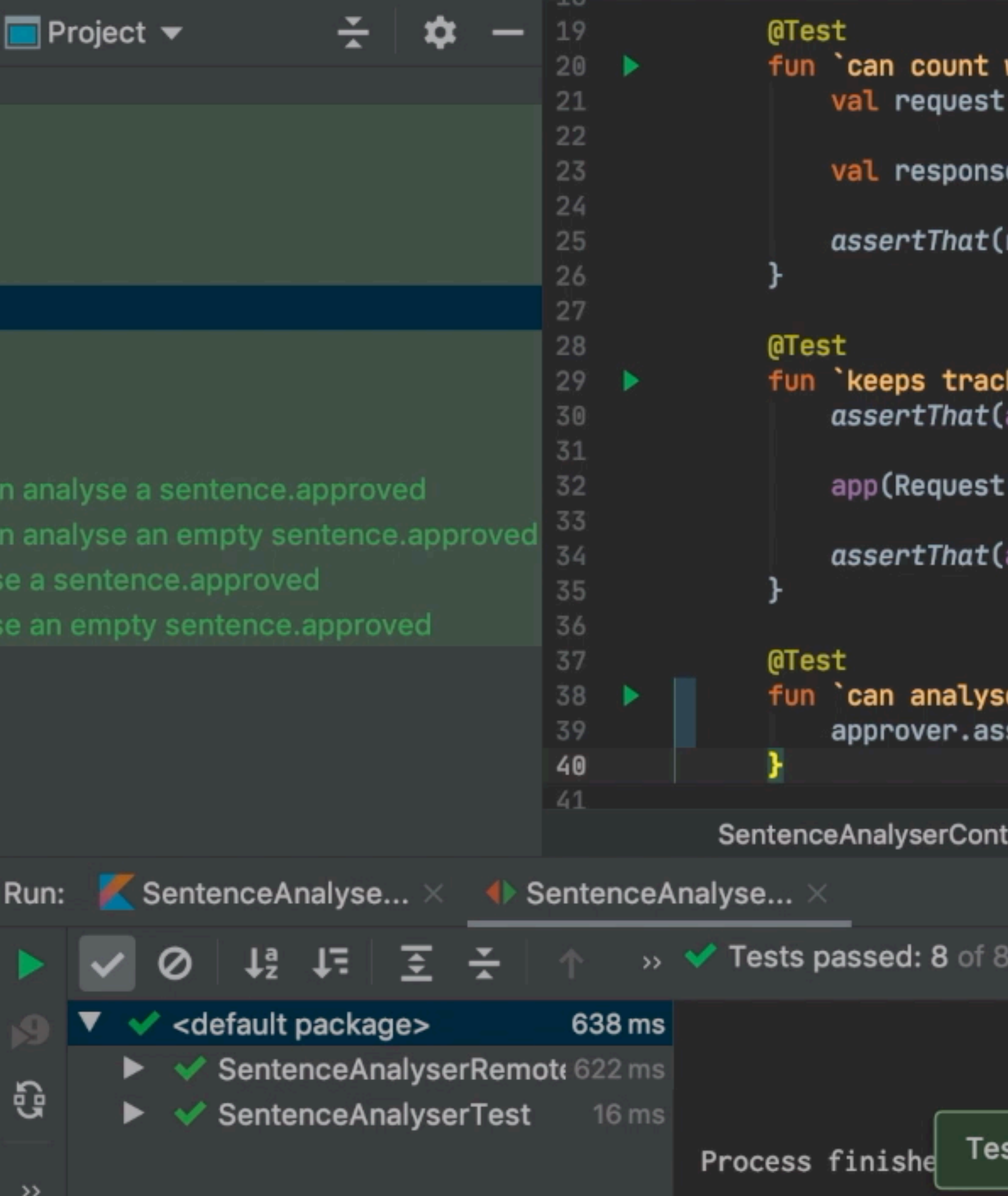

```
words`() {
= Request(Method.POST, "/count").body("the lazy lazy cat")
 = app(request)
response, hasStatus(Status.OK) and hasBody("4"))
 of total of calls () \{app(Request(Method.GET, "/calls")), hasStatus(Status.OK) and hasBody("0")
(Method.POST, "/count").body("the lazy lazy cat"))
app(Request(Method.GET, "/calls")), hasStatus(Status.OK) and hasBody("1")
 an empty sentence (approver: Approver) {
sertApproved(app(Request(Method.POST, "/analyse").body("")))
tract \rightarrow can analyse an empty sentence()
 tests - 638 ms
```
sts passed: 8

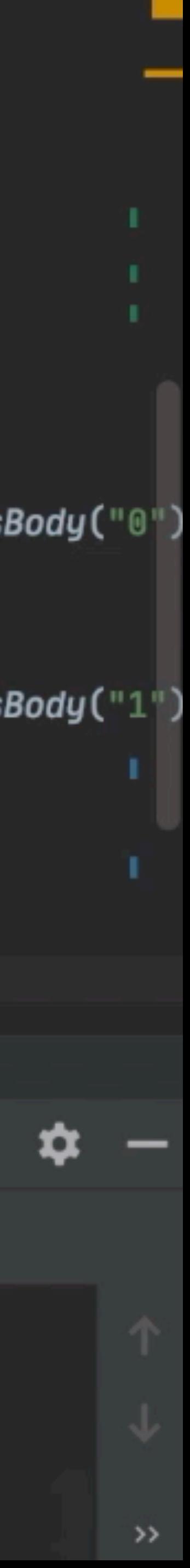

val dict = FakeDictionary() val dict = 0kHttp()

+ Failure tests

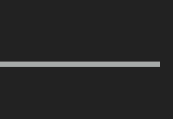

- ▸ 3rd party test services are slow and unreliable
	- ▸ Create a simple stateful fake
	- ▶ Can start this as a server
	- ▸ Prove behaviour using reusable contract test
	- ▸ Can add test cases to check failure modes

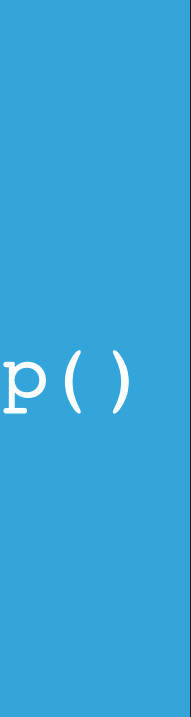

**DICTIONARY CONTRACT**

### **FAKE TEST REAL TEST**

val dict: HttpHandler

```
Import ...
\frac{5}{6}class Dictionary(private val http: HttpHandler) {<br>fun isValid(word: String) = when(http(Request(Method.GET, "/$word")).status){
\overline{7}Status. OK -> true
8<br>9<br>0
                       else -> false
                 }
\overline{2}
```
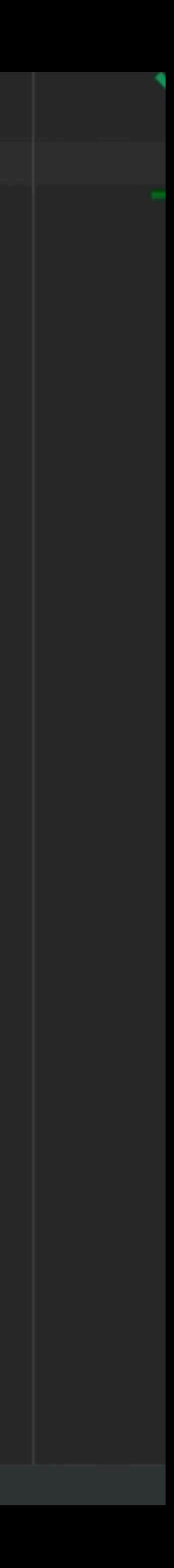

```
12
          import org.junit.jupiter.api.Test
131415
          (@ExtendWith(JsonApprovalTest::class)
          abstract class SentenceAnalyserContract {
16 \blacktriangleright ol
17
               protected abstract val app: HttpHandler
     ol.
18
19
              @Test
20 \blacktrianglerightfun \text{can} count words () \inval request = Request(Method.POST, "/count").body("the lazy lazy cat")
21
22
23
                   val response = app(request)
2425
                   assertThat(response, hasStatus(Status.OK) and hasBody("3"))
26
27
28
              @Test
29fun `keeps track of total of calls`() \{assertThat(app(Request(Method.GET, "/calls")), hasStatus(Status.OK) and hasBody("0"))
30
31
                   app(Request(Method.POST, "/count").body("the lazy lazy cat"))
32
33
                   assertThat(app(Request(Method.GET, "/calls")), hasStatus(Status.OK) and hasBody("1"))
34
           SentenceAnalyserContract > can count words()
         SentenceAnalyse... X ( SentenceAnalyse... X
Run:
                                             \rightarrow 3 Tests failed: 1, passed: 3 of 4 tests – 594 ms
                     Æ
                 \downarrow^a_z≆
                  can analyse an empty 565 ms
Я
               \blacktriangleright keeps track of total of c 17 ms
                                                  ected: a value that has Status that is equal to 200 OK and has Body that is equal to "3"
Q
               Co can count words()
                                           7 ms
               \blacktriangleright can analyse a sentence (5 \text{ ms})
\rightarrow
```
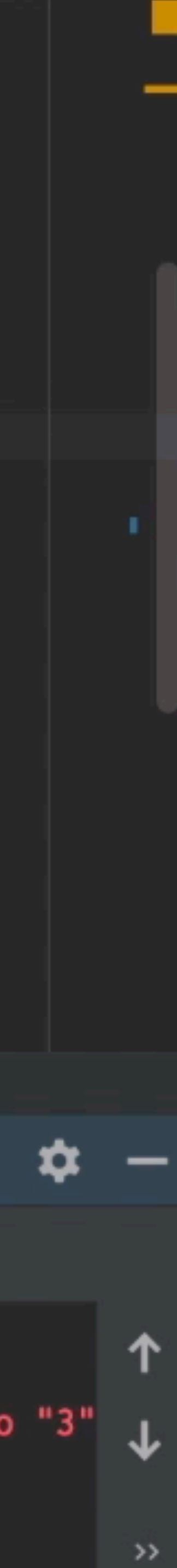

- ▸ What did we gain?
	- ▸ Fast in memory tests no port required!
	- ▸ Reusable test code (no custom infrastructure!)
	- ▸ 3rd party dependency problems mitigated:
		- ▸ Flakey
		- ▸ Can't make them fail

- ▸ http4k also supports:
	- ▸ Chaos/failure mode testing with the ChaosEngine
	- ▸ Service Virtualisation with Servirtium
	- ▸ In-memory browser testing with WebDriver

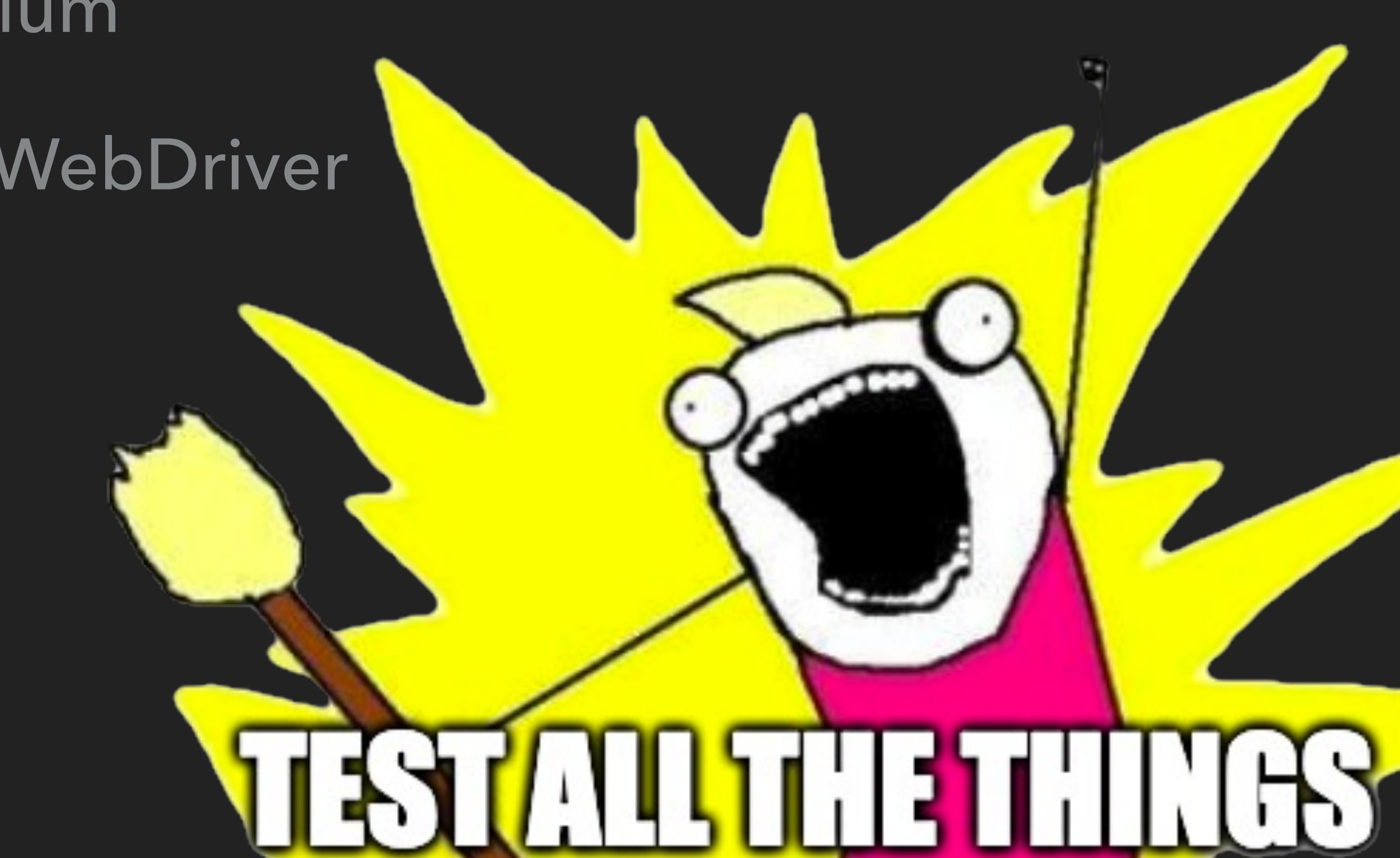

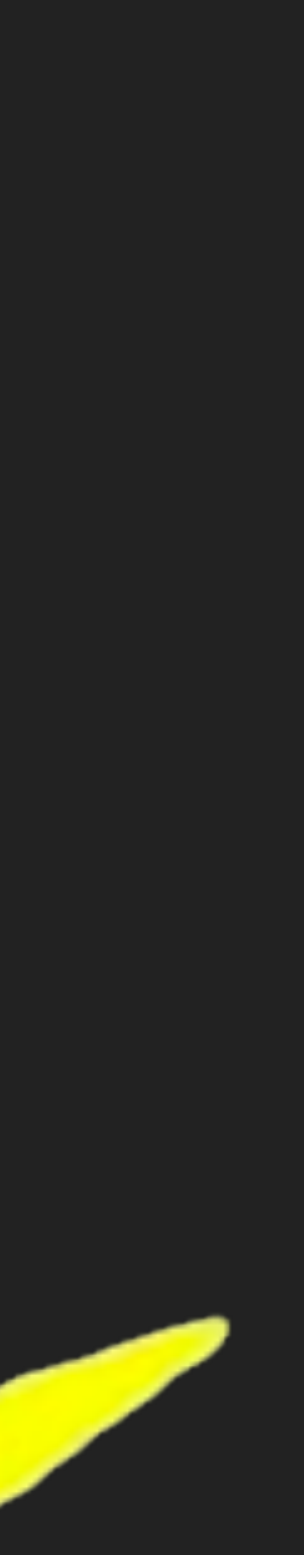

### **WRITING TEST-DRIVEN APPS WITH HTTP4K / FIN**

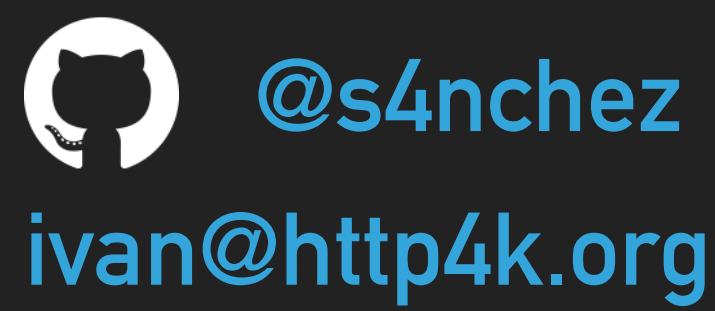

**david@http4k.org @daviddenton**

## #questions

**quickstart: start.http4k.org web: [www.http4k.org](http://www.http4k.org) @http4k slack: #http4k @ kotlinlang**

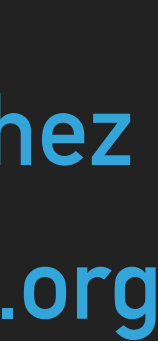

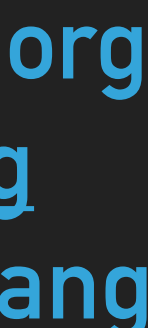

**source code: bit.ly/tdd\_http4k\_code**

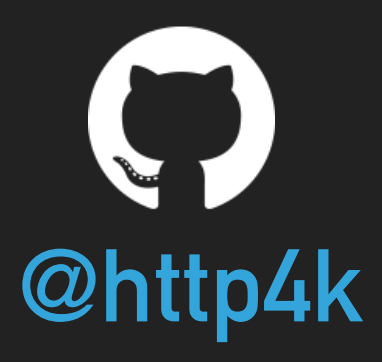